## Canon Vixia Manual

Right here, we have countless ebook Canon Vixia Manual and collections to check out. We additionally have the funds for variant types and furthermore type of the books to browse. The within acceptable limits book, fiction, history, novel, scientific research, as well as various additional sorts of books are readily welcoming here.

As this Canon Vixia Manual, it ends in the works subconscious one of the favored books Canon Vixia Manual collections that we have. This is why you remain in the best website to look the incredible books to have.

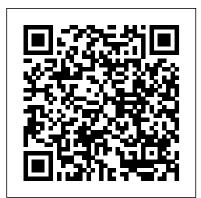

My Samsung Galaxy Tab 2 A&C Black

Men's Health magazine contains daily tips and articles on fitness, nutrition, relationships, sex, career and lifestyle.

Making Short Films, Third Edition National Geographic Books

Canon VIXIA HF R80 - HF R82 - HF R800 Instruction Manual. Printed in black and white (not color) 288 Pages. Size 5.7" x 6.8"

Canon Vixia HF R80 - HF R82 - HF R800 Instruction Manual Muska/Lipman A full-color reference-and-DVD package covers shooting and editing a successful multimedia project With the introduction of dSLRs with high definition video functionality, a new world of multimedia capture has been opened to digital photographers. This book shows you how to embrace the exciting new option of photo fusion, by incorporating digital video content with your photography. The author duo guides you through creating seamless multimedia presentations that maximize both still-frame and video photography functions on your dSLR. From the setting up and shooting, to downloading, editing and presenting a multimedia project, this book clearly explains how to move beyond stills into the exciting world of multimedia creation. Encourages you to embrace the exciting possibilities of photo fusion in the field of wedding photography Explains how to incorporate digital video content with photography Walks you through all of the necessary steps for shooting and editing a memorable multimedia creation Details every aspect involved in setting up, shooting, downloading, editing, and presenting a multimedia project Features more than 200 color images and an indispensible DVD of inspiring examples Packed with more than 200 stunning images and featuring a 45-minute DVD, Photo Fusion presents you with inspiration and instruction so you can create your own multimedia projects. Note: CD-ROM/DVD and other supplementary materials are not included as part of eBook file.

# CLANDESTINE PHOTOGRAPHY John Wiley and Sons

The authors invited more than 100 journalists worldwide to use photographs, charts and essays to

explore the world of big data and its growing influence on our lives and society.

## Canon Vixia HF G21 Instruction Manual Springer

Tips and techniques for shooting and sharing superb digital videos Never before has video been more popular-or more accessible to the home videographer. Now you can create YouTube-worthy, professional-looking video, with the help of this richly illustrated guide. In a straightforward, simple, highly visual format, Teach Yourself VISUALLY Digital Video demystifies the secrets of great video. With colorful screenshots and illustrations plus step-by-step instructions, the book explains the features of your camera and their capabilities, and shows you how to go beyond "auto" to manually adjust the settings for just the effect you want. Know how to get the most out of your camera, whether it's a high definition video recorder or a still camera with video capabilities Set exposure, white balance, and shutter speed to achieve optimum results for your subject Learn how to edit and enhance your video with after capture softwareShare your work with friends, family, or professional colleagues on the Web, through YouTube, Facebook, MySpace, Google, Yahoo, Flicker, and other sites Jam packed with hints and simple tips, this handy, full-color visual guide will give you the tools and techniques to create better homemade videos or make the jump from amateur to prosumer.

Popular Photography "O'Reilly Media, Inc."

Presents a guide to the features of the Samsung Galaxy Tab 2, covering such topics as the Android operating system, using Google Play, sending email and text messages, adding new hardware, and reading and managing ebooks.

#### Canon VIXIA HD Camcorder Digital Field Guide John Wiley & Sons

A step-by-step visual guide to using all aspects of the iPhoto application iPhoto does a lot more than just allow you to crop your photos and fix red-eye! Packed with full-color illustrations and designed for those who learn best when they see how things are done, Teach Yourself VISUALLY iPhoto helps you take advantage of all the things iPhoto can do. Easy, step-by-step instructions in the highly successful Visual format show you how to enhance your photos, create photo books and greeting cards, organize your photo library, and even create Web galleries. You'll learn to retrieve photos from your iPhone, camera, or card reader; retouch scans of old photos; add special effects; print your pictures; and more with iPhoto. Written by an expert videographer and digital video specialist whose experience includes national commercials, news and TV shows, and sports videography Designed for visual learners, with full-color illustrations showing how to accomplish each task Shows you how to navigate the iPhoto interface, set preferences, and import photos from cell phones, digital cameras, card readers, or scanners Demonstrates how to retouch photos, fix amateur mistakes, enhance photos with effects, and create slideshows, photo books, calendars, and greeting cards Covers creating online galleries, e-mailing photos, burning DVDs, and making prints If you prefer instructions that show you how rather than tell you why, Teach Yourself VISUALLY iPhoto is

the easiest way to make the most of iPhoto.

Popular Photography A&C Black

Provides information on using Final Cut Pro 6 for editing digital video, covering such topics as creating text and effects with Apple Motion, using Photoshop, adjusting audio, using the LiveType II interface, and importing media.

#### iPhone 5 Kickstart Charles C Thomas Publisher

Your full-color iPhone go-to guide Get started enjoying your iPhone's powerful, versatile features quickly and easily! Loaded with crisp, full-color screenshots, this practical, visual guide focuses on the best ways to maximize your iPhone's capabilities. Set up and customize your iPhone, manage contacts, access the web, take great photos, listen to music, find the best apps from iTunes, and so much more. Tips and Now You Know sidebars offer solutions to potential pitfalls and veteran insight helps you get even more out of this revolutionary device. See how it's done with tons of color screenshots Make calls, browse the web, send/receive email, and find/play games Get productivity, entertainment, and strategy apps from the App Store Snap and share impressive photos Sync your iPhone 5 with other devices Set up iCloud for data storage and recovery *Final Cut Pro 6 For Digital Video Editors Only* IGI Global

Separation distinction between the roles of the producer and consumer has become blurred with the development of new science and technologies enabling the emergence of the prosumer, or the active consumer. In the IT sector, the role of the end-user has broadened to include innovation and development practices in addition to the traditional consumer activities. As such, businesses must create opportunities for product development and innovation by the consumers. Frameworks of IT Prosumption for Business Development investigates the latest empirical research on active use of information technology resources, enabling users with new methodologies, tools, and opportunities to impact application development processes. The objective of this reference book is to mobilize end-users to take a more active role in their own IT solutions, which will in turn assist in the development of best practices in IT at all levels. The Castilian Conspiracy (second edition) John Wiley & Sons

Canon Vixia HF G21 Instruction Manual. Printed in black and white (not color). Size 6.9" x 8.5" 150 pages.

Maintenance, Safety, Risk, Management and Life-Cycle Performance of Bridges Frontiers Media SA The exciting world of HD video is in your hands Your Canon VIXIA HD camcorder delivers crisp video and still images with eye-catching, brilliant colors, enabling you to create amazing video works of art. To help you get all that your camcorder has to offer, this convenient, portable guide shows you how to use the various modes, settings, and features, but that's not all. It also provides an overview of videography fundamentals, then takes you into the field with advice on using sound and light to their best advantage, editing your footage, choosing useful accessories, and more. Master the settings for VIXIA HD camcorder models HF10, HF11, HF100, HG10, HG20, and HG21, as well as HV20, HV30, and HR10. Experiment with exposure settings, white balance, image effects, zoom speed, and audio recording levels Learn more about developing a story, manipulating depth of field, composing shots, and protecting yourself with releases Transfer and edit your footage with iMovie® '09 or Pixela ImageMixer

Popular Photography Createspace Independent Publishing Platform

Fully revised and updated practical and inspirational guide for students and independent film-makers, describing and explaining the whole process - from creating an original or adapted script, through producing, directing and editing, to finance and distribution.

#### Men's Health ALA TechSource

An introduction to the Canon EOS dSLR provides information on the camera's basic controls, their function, and how and why they should be used, covering everything from focus zones and zoom settings to exposure modes, while offering tips on shooting basics, downloading, and editing.

### Rapid Video Development for Trainers John Wiley & Sons

The perfect balance of readability and formalism. Joel Watson has refined his successful text to make it even more student-friendly. A number of sections have been added, and numerous chapters have been substantially revised. Dozens of new exercises have been added, along with solutions to selected exercises. Chapters are short and focused, with just the right amount of mathematical content and end-of-chapter exercises. New passages walk students through tricky topics.

Acoustic Communication Analysis for Understanding Animal Behavior Muska/Lipman We're in the midst of a digital media-making revolution--and the Canon Vixia G10 and XA10 camcorders are at the forefront. Blurring the line between "pro-sumer" and professional, the G10 and XA10 are sharper, cleaner, more compact, more portable, and boast more professional features than any prior palm-sized camcorder in their price range. This book is a comprehensive field guide to the concepts, strategies, equipment, and procedures for achieving the best results possible with Canon's top-of-the-line palm-sized camcorders. The guide focuses on the specific features of the Canon Vixia HF G10 and XA10, but users of other camcorders in the Vixia series, the Legria series (shooting PAL), and other camcorders will find a wealth of relevant information. With a high-definition palm-sized camcorder such as the Canon Vixia G10 or XA10, your potential is limited only by your imagination and your resourcefulness.

#### Canon VIXIA HFM50, HFM52, HFM500 John Wiley & Sons

This solar eclipse preparation book is unlike any other solar eclipse book you will find! I am honored to have the foreword written by Bill Kramer, a world-renowned eclipse chaser and eclipse educator. I write the specific techniques for eclipse observation and photography that I use. This is a "how to do it" book; it is a conversation with the reader. It is not a book of generic recommendations. If you are an eclipse novice and follow my examples, you should be wildly successful. I am a serious amateur astronomer as a hobby and a compulsive plastic surgeon by profession. After the experience of preparing for five successful eclipse expeditions of my own and thoughtful analysis of the entire eclipse experience, I felt the need to write the ultimate solar eclipse preparation book. I am also the developer of the Solar Eclipse Timer mobile app that became the number one eclipse guide app for the 2017 U.S. solar eclipse. It was also used during the 2019 and 2020 eclipses. In the first section, the book's chapters are organized in the order of the progression of events that happen on eclipse day, from arriving at your observing site to leaving at the end of the eclipse. I have divided eclipse day into 28 stages, each of which is a chapter. Each chapter then covers everything you need to know about that stage of the eclipse: preparation, observation, photography, videography, astronomy, and science. This is a unique organization for an eclipse book. Over 100 of my actual eclipse photos are in the book, and the exposure settings accompany every eclipse photo so you can figure out how to use your gear to reproduce the exposure. I teach you how to assess the performance of your equipment for eclipse photography. In addition, there are over 140 other photos that support eclipse education. More than 225 Illustrations in the book, including detailed explanations of how to use the interactive internet maps for planning, will guide you through planning your "eclipse day" and give clarity to all of the unique science and phenomena that embody the eclipse experience. Photography, videography, and observation tips are emphasized throughout the book, with over 175 concise, single statement, colorcoded dialogue boxes. A list of "Important Take Away Points" is found at the end of the 28 chapters of the book's first section. This book is a multimedia experience, providing 10 embedded videos, 12 image go and, when you're done, take them with you and share them wherever you go, galleries, and 18 audio files. Where relevant, there are hyperlinks to my YouTube videos on eclipse subjects and hyperlinks to other important eclipse videos and resources. I've written four helpful PDF documents, and links to them are provided. Print these out for your convenience: Eclipse Day Check List, Partial Phase Image Sequence Worksheet, Photographer's Master Stop Chart, and Travel Eclipse Decision Matrix Worksheet. There is no other book available that explains, in such detail, the wonderful phenomena that occur during the partial phases of the eclipse, including simple experiments that students can perform. Links to my detailed YouYube videos about these phenomena are provided The second section of the book is more like a standard eclipse book, with chapters on basic eclipse astronomy, photography, and videography. The eclipse photography chapter outlines a "6 Step" process to succeed at your first eclipse. Data for using different types of solar filters are included. A unique chapter called "Mistakes I Have Made" briefly outlines every photography error I have made at eclipses so you can learn from my mistakes and not repeat them. The ebook format will allow me to add chapters to the second section of the book as we prepare for the 2024 eclipse in the United States. Foxwood Astronomy, LLC

Get the most out of the latest iLife suite with this full-color, friendly guide! The iLife software suite from Apple is comprised of iPhoto, iMovie, iDVD, GarageBand, and iWeb, all of which assist with organizing, viewing, and publishing digital content such as photos, movies, music, and Web pages. This fun, friendly, and full-color guide will help you easily and efficiently organize all your digital materials. Veteran author Tony Bove reviews the latest enhancements to the latest version of iLife and presents you with clear explanations and step-by-step instructions for keeping track of everything digital. Popular author Tony Bove shows you how to organize your digital photos, movie clips, audio, Web pages, and much more with the newest version of iLife Features full-color images, clear explanations, and step-by-step instructions to demonstrate how iLife can make your life easier and more organized Walks you through the capabilities of iPhoto, iMovie, iDVD, GarageBand, and iWeb With iLife '11 For Dummies, Tony Bove shows you how to organize your digital life!

Adobe Premiere Elements 12 Classroom in a Book Pearson Education Canon Vixia GX10 Instruction Manual. Printed in black & white (not color). 156 pages. Size 8"x10."

Eclipse Day - 2024 and More! CRC Press

Adobe Premiere Elements 12 Classroom in a Book is the most thorough and comprehensive way for you to master all the new features in Adobe's top-rated consumer-targeted video-editing software. Each chapter in this step-by-step, projectbased guide contains a project that builds on your growing knowledge of the program, while end-of-chapter review questions reinforce each lesson. You will learn the basics of editing your videos with Premiere Elements and learn how best to use the program's many new features. In this new version of the book you will receive complete coverage of all the new features of Premiere Elements 12. Learn Premiere Elements from the ground up and create your own customized movie. Use Guided Edits to learn advanced editing techniques with built-in video tutorials. Automate moviemaking and add impressive Hollywood effects and styles with ease. Enhance your video with more than

50 musical scores and over 250 sound effects to add depth. Back up your videos as you including Facebook, YouTube, Vimeo, Twitter, and on your smartphone or tablet.

Page 3/3 May, 07 2024